資料2

### 1. 新型コロナウイルスワクチンの接種体制確保について

# **2.V-SYSについて**

# **3.各ワクチンの取扱いについて**

新型コロナウイルスワクチンの接種体制確保に係る自治体説明会(第1回)

### **ワクチン接種円滑化システム(V-SYS)**

- 国・都道府県・市町村は、ワクチン等の割当量を調整し、卸業者は、割当量に基づき各医療機関等 にワクチン等を配送する。医療機関等は、接種実績やワクチン在庫量を報告する。
- 国は、クラウド上にこれらの情報伝達・共有を行うためのシステム(V-SYS)を構築する。
- 接種を行う医療機関等の情報については、国民がタイムリーに把握できるよう、V-SYS登録情 報に基づき公開する。

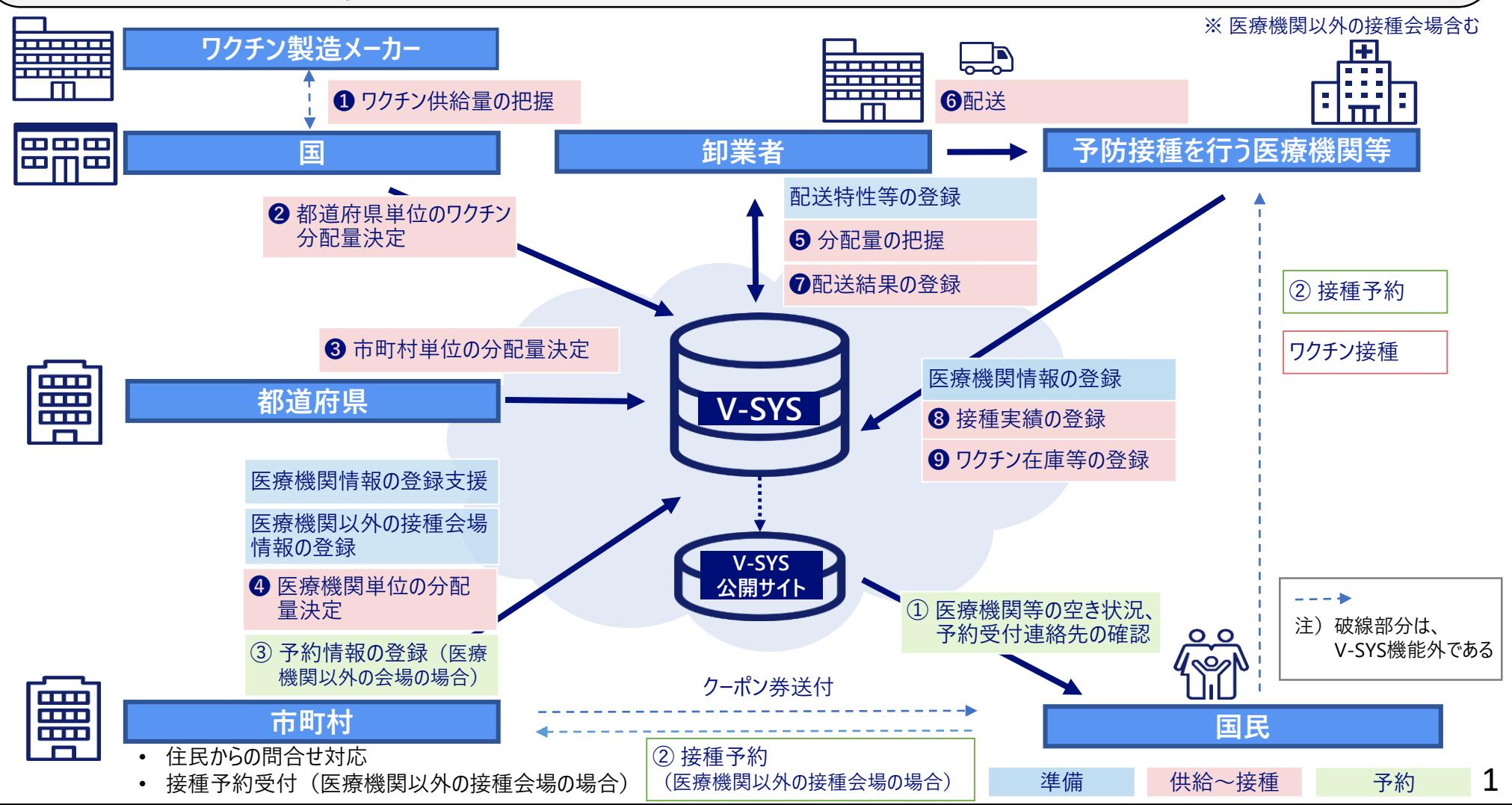

**1.1. V-SYSが実現できること 3.V-SYSに関する詳細説明**

# V-SYSとは?

# A.一元的な情報管理を通じてムリ・ムダ・ムラを予備的に排除し、 予防接種の効率的、かつ着実な実行を支援するためのシステムです。

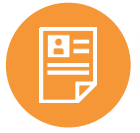

# **接種会場の属性・キャパシティ等の情報集約**

 アナログ管理では、情報の見える化も、収集された情報の粒度感が揃いません。 ✔V-SYSの活用で横ぐしを刺しつつ、国内の接種会場を網羅的に把握できます。

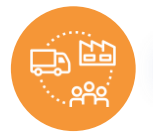

# **ワクチン在庫・発注量の正確な把握**

 国内の接種会場におけるワクチンの偏在を防ぎつつ、効率的な分配を促します。 在庫量と発注量のバランスを全国を俯瞰した形で把握できます。

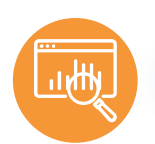

# **接種実績の登録・進捗率の正確な把握**

 全国で統一された接種人数登録の仕組みを導入することで迅速な接種率が 把握できます。

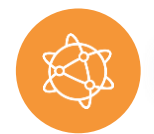

# **国民への正確な情報提供**

- ✔ 住民が近隣の接種会場・取扱いワクチンを閲覧できるようにすることで情報収 集の手間を省くことが出来ます。
- ✔V-SYSを介して、予防接種に対応する医療機関を国民に周知し、医療従事 者・行政の負荷の軽減を図ります。

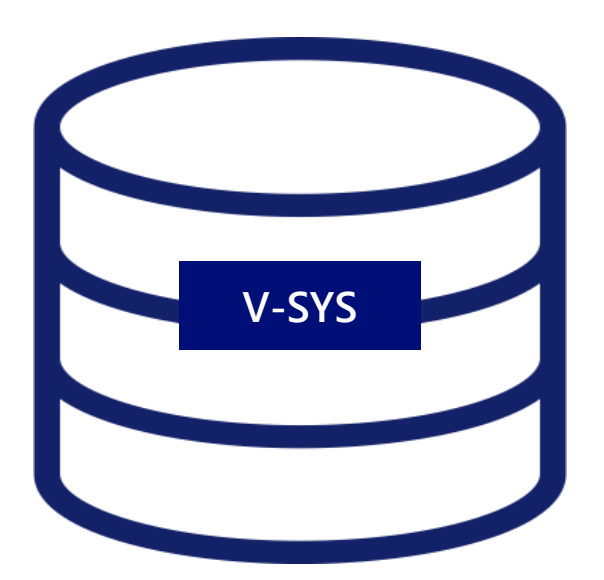

# **1.2. 第1回説明会(本日)と、第2回説明会(令和3年1月下旬開催予定) の内容**

- ■第1回説明会は、V-SYSに関する主旨・目的・対象とする業務やシステムとしての構造等、まずは全体を認識いただ くことを主眼においた、情報の伝達を意図するものとして設定
- ■実際にV-SYSを使用して業務遂行いただくうえでの、具体的なV-SYSの操作に関する説明は、令和3年1月下旬に 開催予定の第2回説明会において実施予定
- ■V-SYSは現在開発中のシステムのため、次ペ−ジ以降の**画面イメ−ジ図は現時点のもの**であり、実際とは異なる可 能性がある

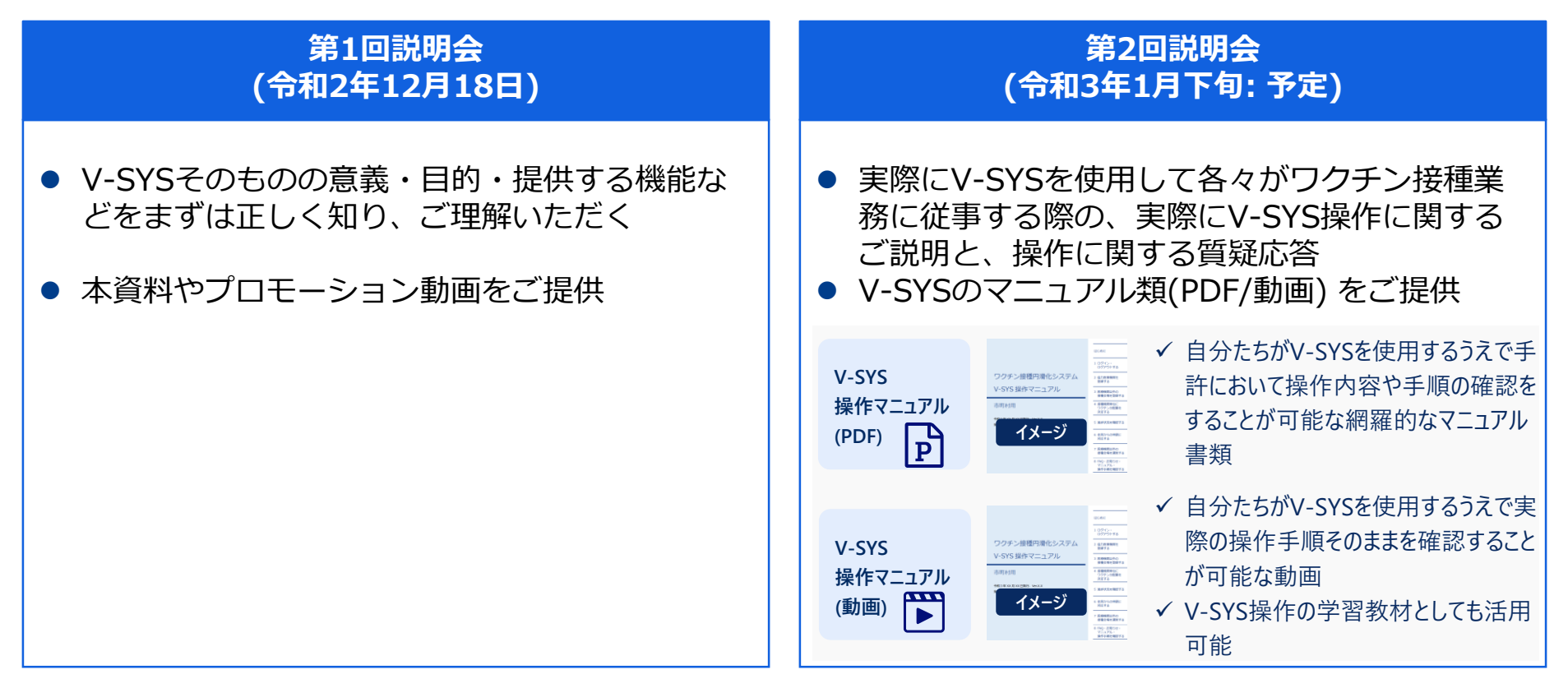

## **割り当てられたワクチン量の確認**

- 新型コロナワクチンについては、**供給量に応じて、国→ 都道府県→市町村→医療機関等の順に、分配量の割り当 て**を行います。
- まず、国から割り当てられた都道府県別のワクチン量を **V-SYS上で確認**します。割当量に応じ、**管内の市町村へ の割当量を検討**します。

#### **背景 作業内容**

- ① 都道府県への分配量が確定しましたら、お知らせのメー ルが届きます。
- **② V-SYS上でワクチン、針・シリンジの分配量をご確認**く ださい。
- ③ 分配量を確認後、**状況を「確認済」に変更**してください。

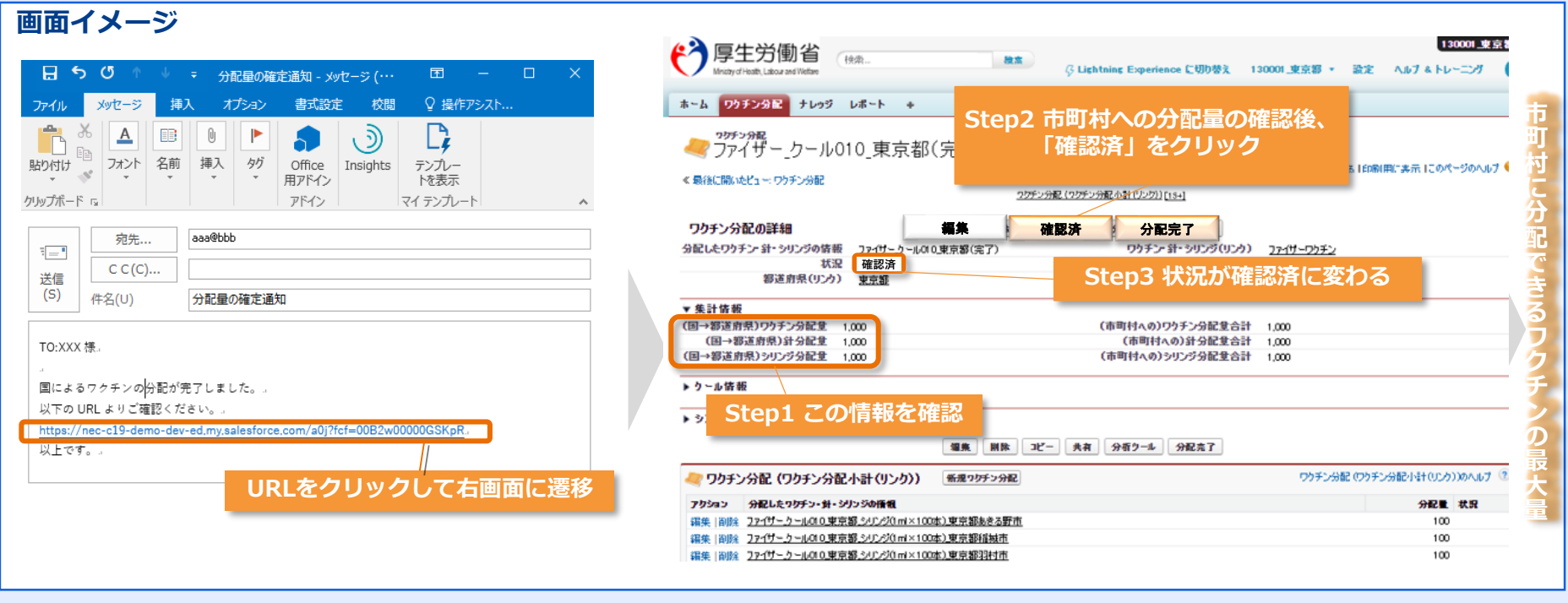

V-SYS上で各都道府県に割り当てられたワクチンの量や、針・シリンジの量を確認することができました。 割り当てられた量は、管内の市町村への分配量の決定に活用します。 **作業 結果**

# **市町村別のワクチン分配量を登録**

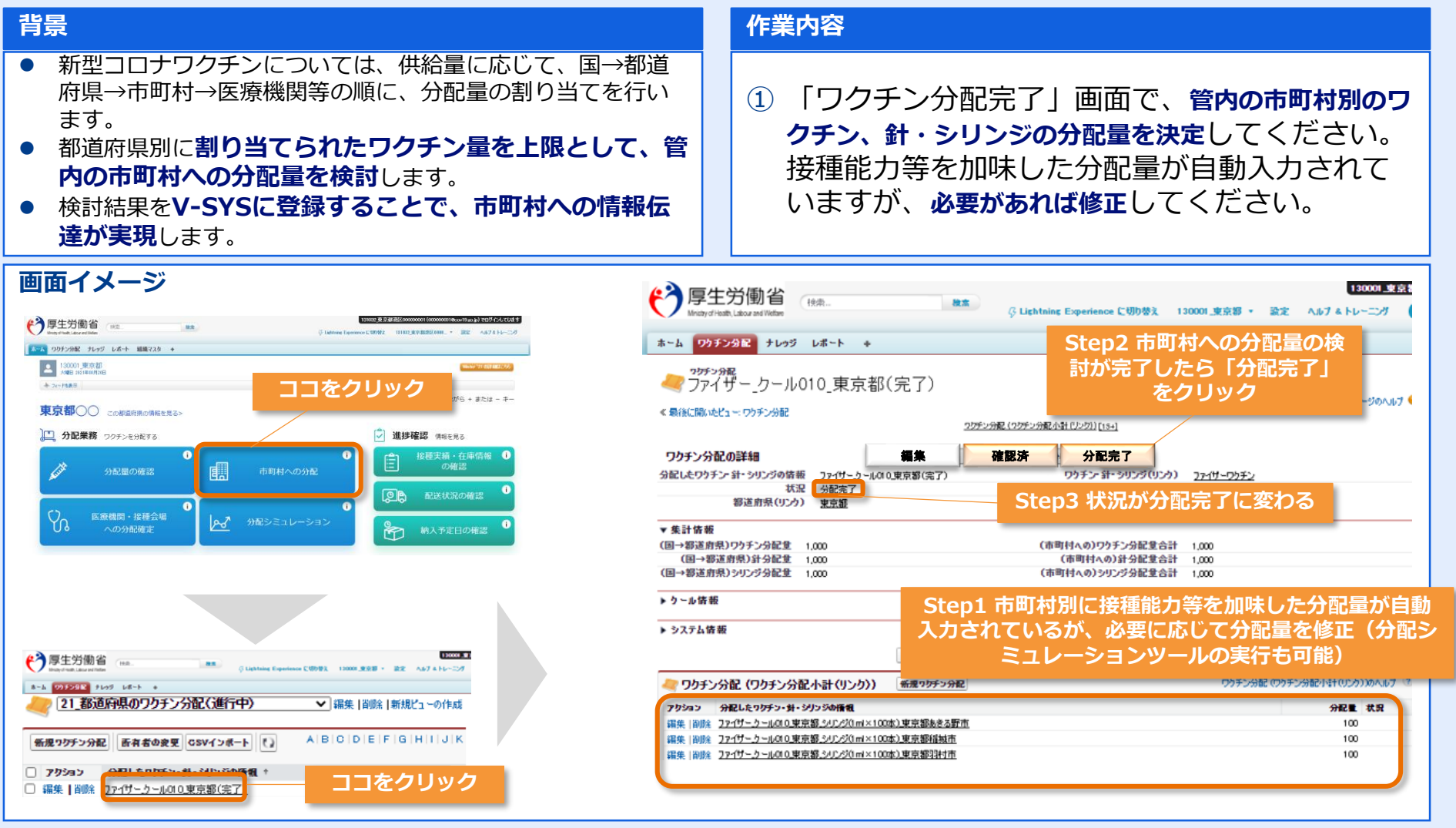

決定した市町村毎のワクチン分配量が市町村に伝達され、医療機関等毎の分配に移ります。 **作業**

5 ※画面イメージ図は現時点のものであり、実際とは異なる可能性があります。

**結果**

### **市町村によるワクチン分配作業の結果を確認**

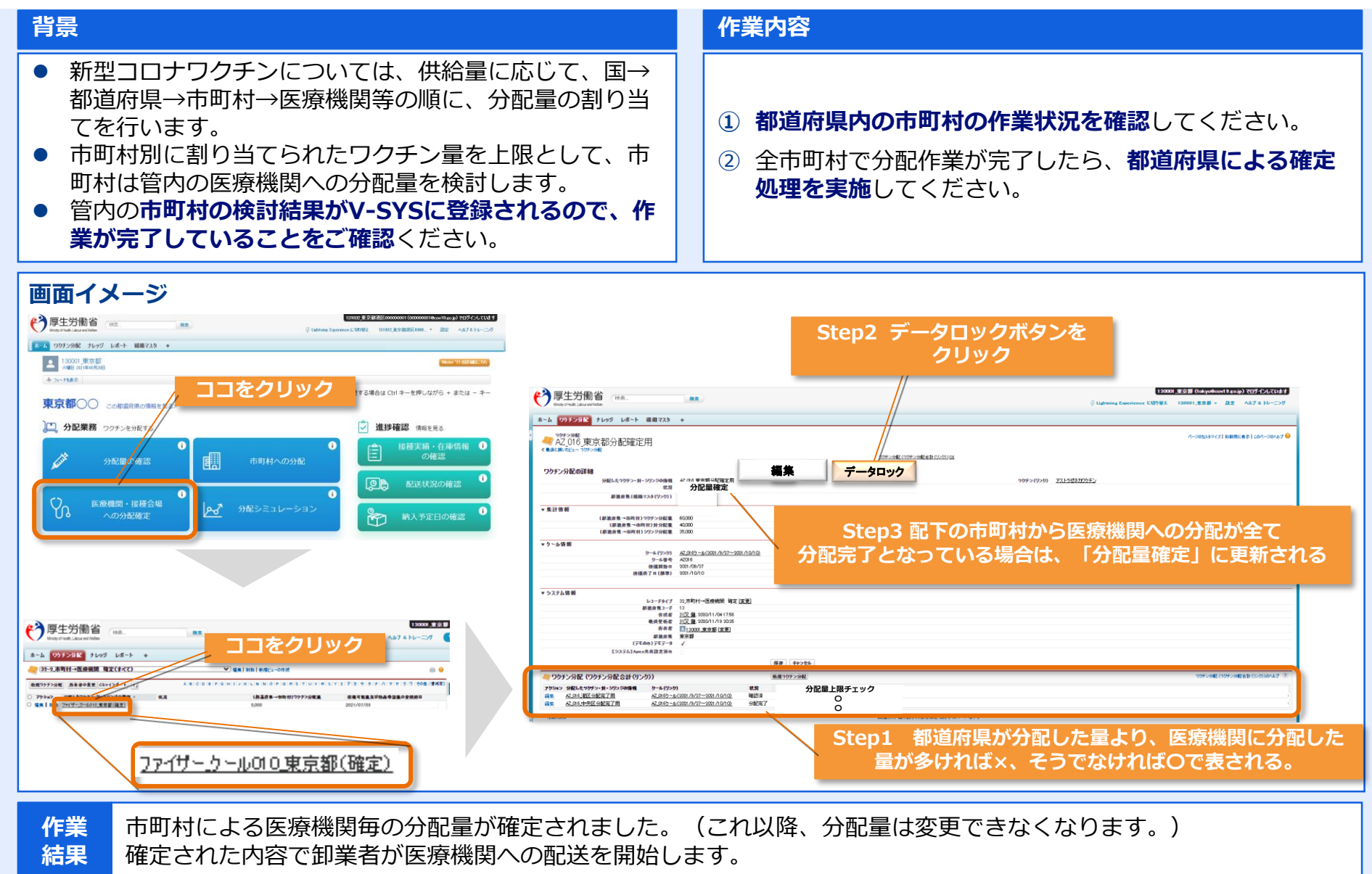

# **割り当てられたワクチン量の確認**

**関 に 分 配 で き る ワ ク チ ン の 最 大 量**

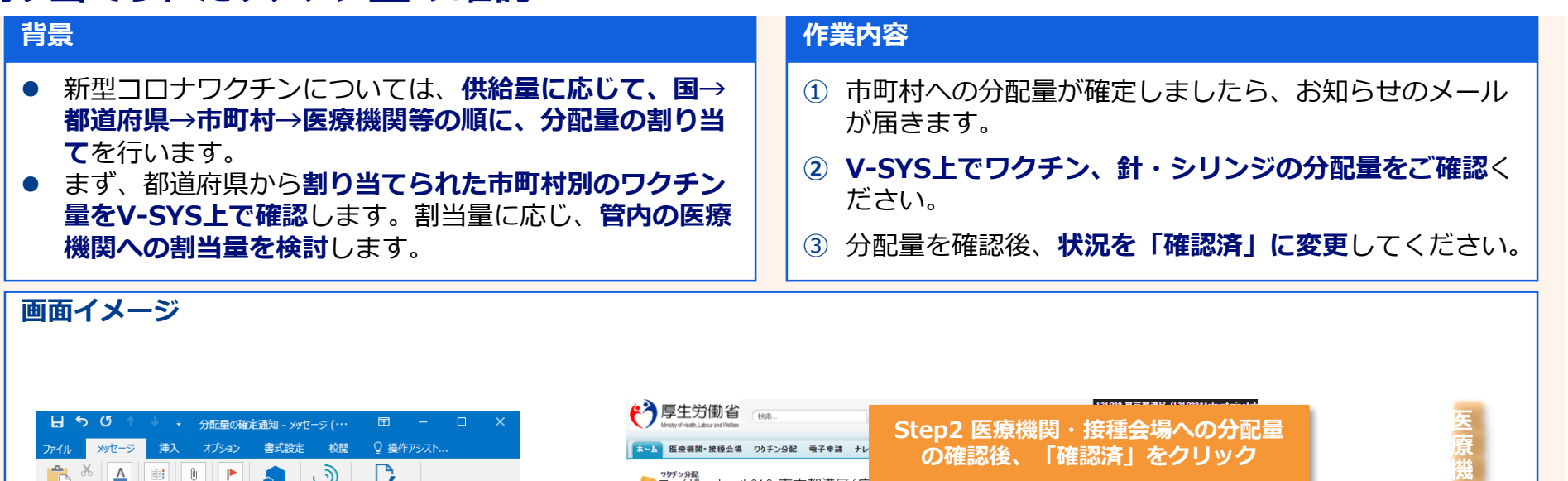

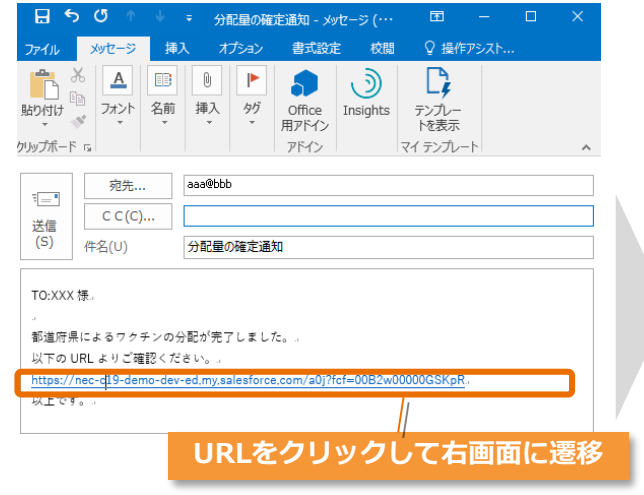

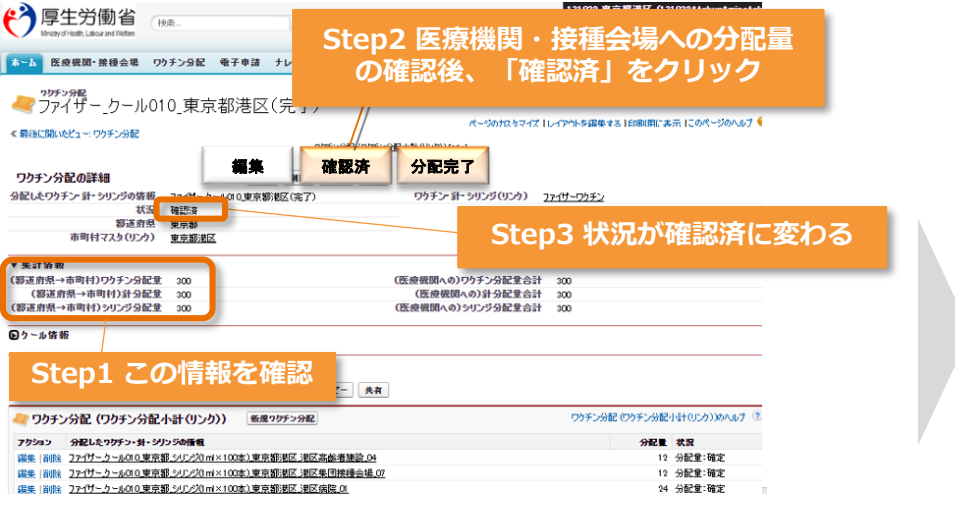

システム画面より、割り当てられたワクチン量、針・シリンジの量をご確認頂けました。 ご確認頂いた内容は、管内各医療機関等への分配量の決定に活用します。 **作業 結果**

てを行います。 ● 市町村別に割り当

### 医療機関別のワク

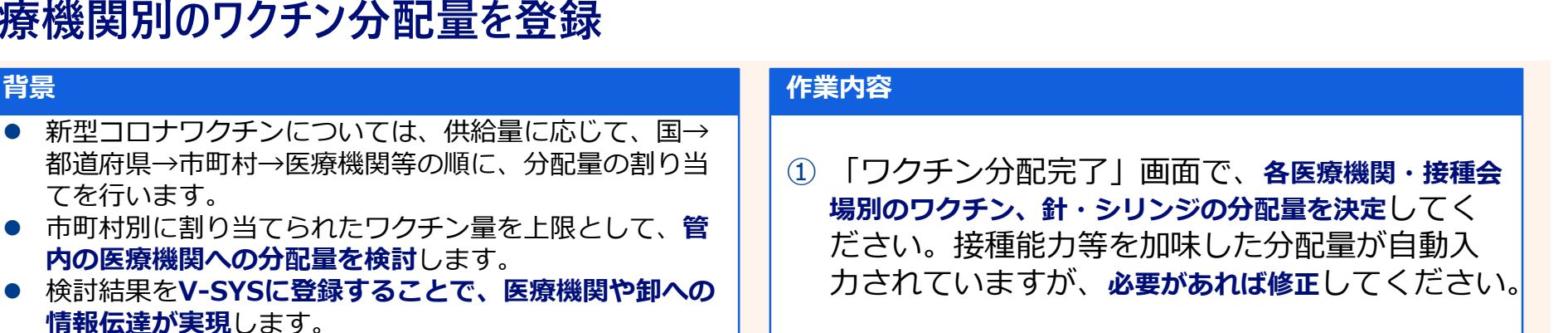

#### **画面イメージ**

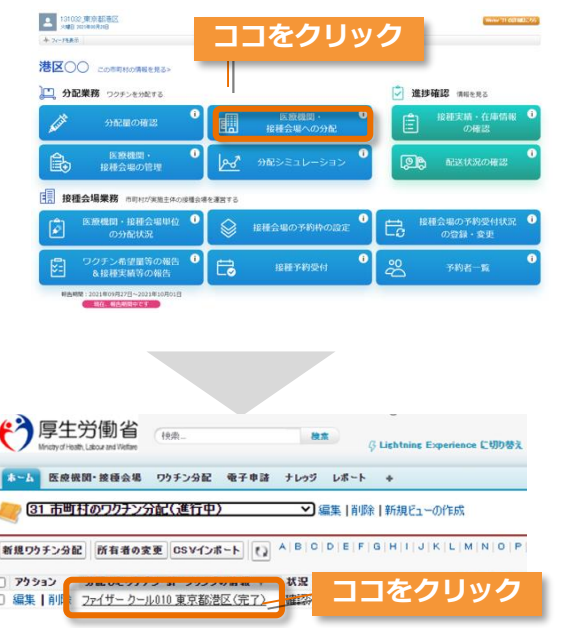

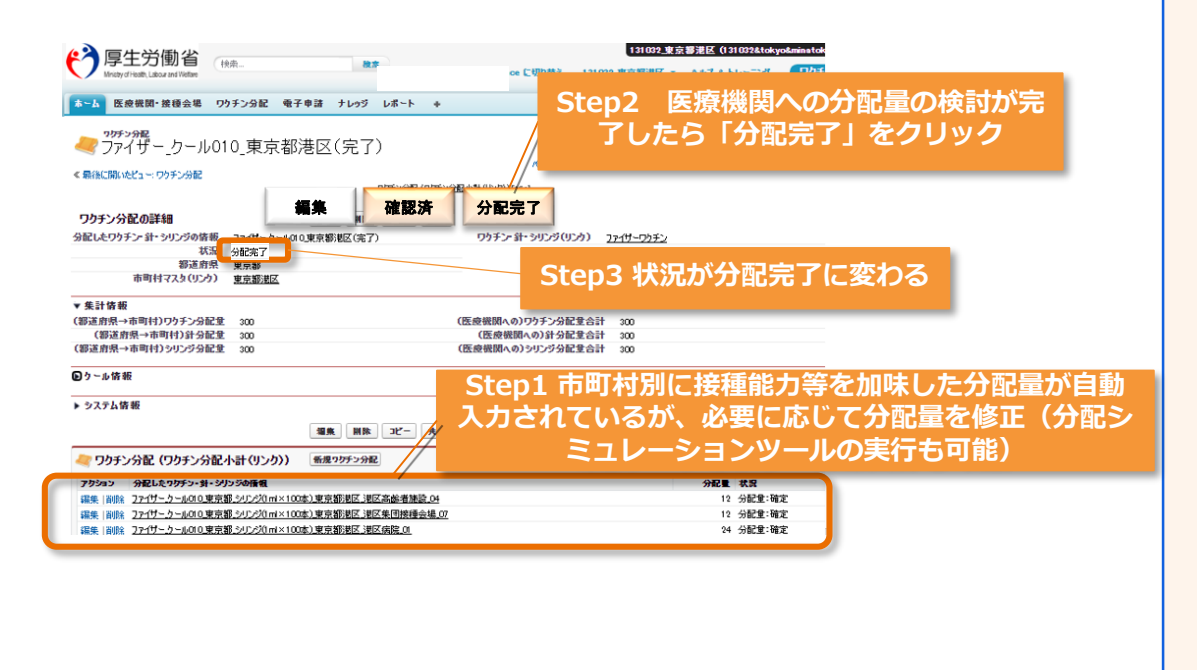

医療機関毎のワクチン分配量が卸業者に伝達され、卸業者から医療機関への配送が開始されます。 また、同様に医療機関にも分配量が伝達されるので、接種に向けた準備に移ることができます。 **作業 結果**

■ <sub>※画面イメージ図は現時点のものであり、実際とは異なる可能性があります。<br>※画面イメージ図は現時点のものであり、実際とは異なる可能性があります。</sub>

**市町村 Step3**

## **卸業者による医療機関への配送状況の確認**

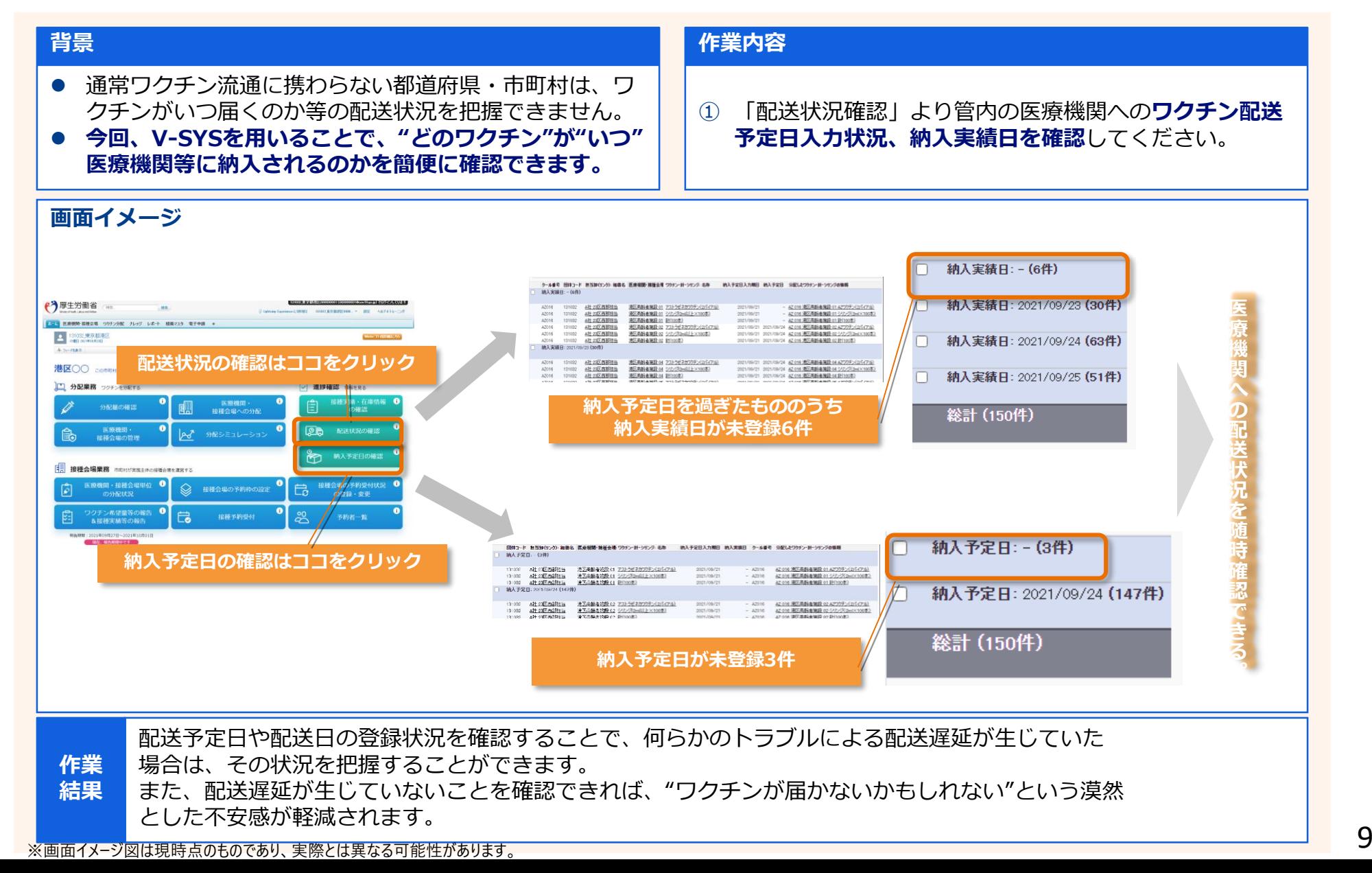

# **医療機関情報の登録・変更**

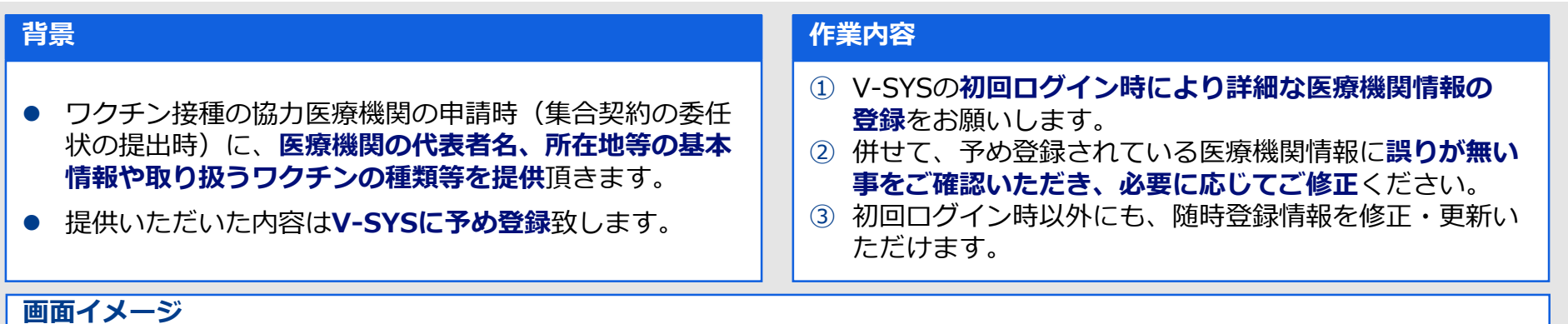

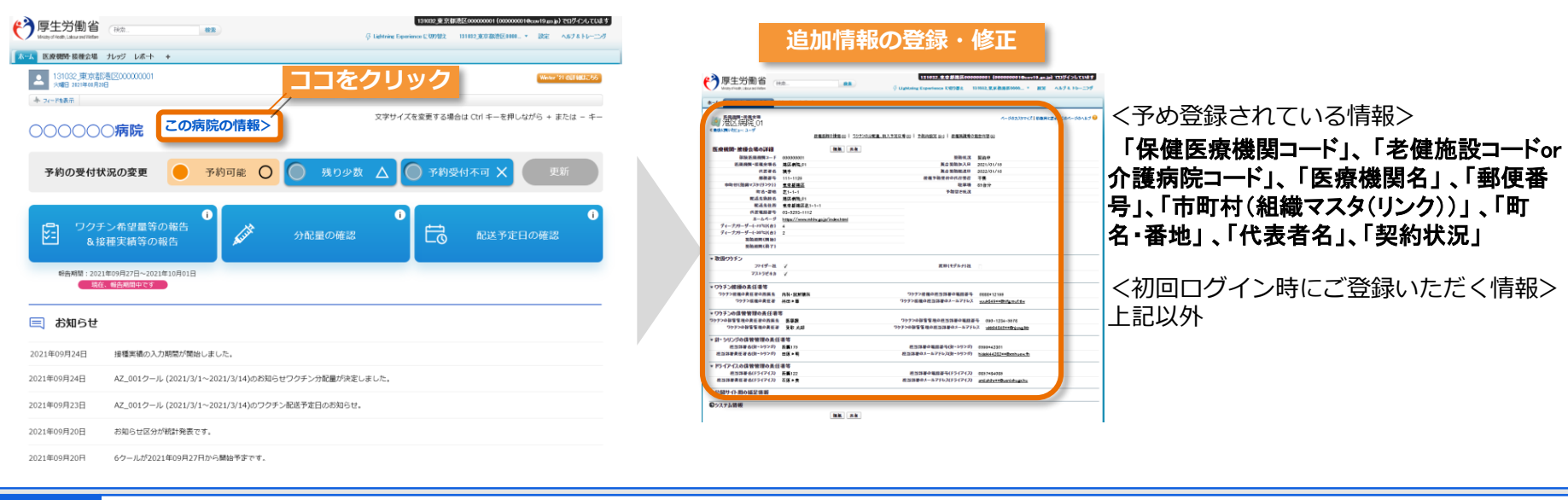

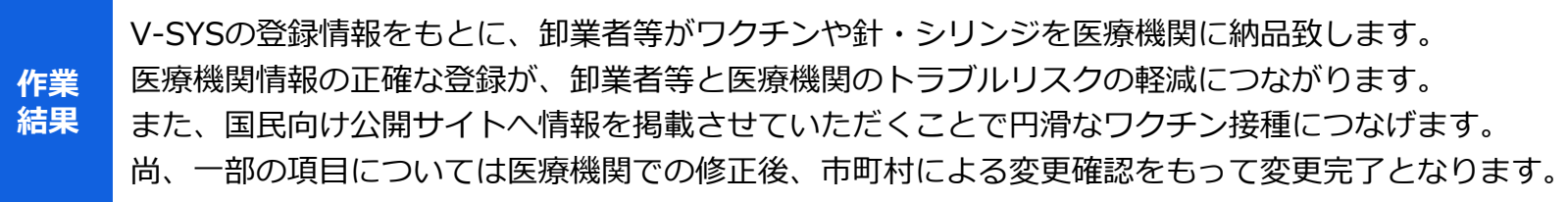

※画面イメージ図は現時点のものであり、実際とは異なる可能性があります。

**医療機関 Step0**

# **ワクチンを入手するための情報登録**

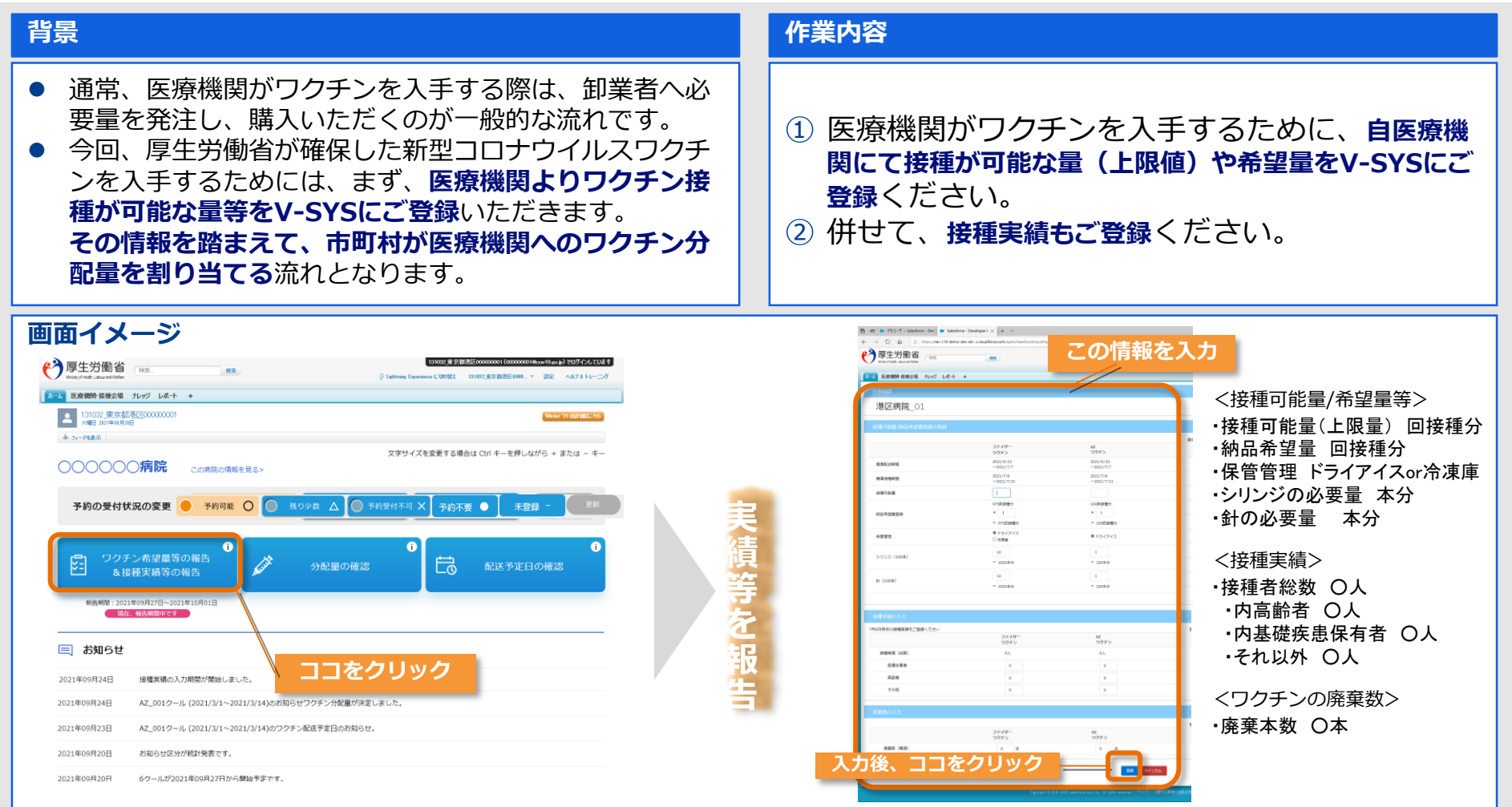

ワクチン供給量が不足している状況では、登録頂いた内容を踏まえることで、市町村が適切にワクチンの割当量を検 討できるようになります。 ワクチンが十分に供給できる状況では、登録された希望量を卸業者等に伝達し納品につなげます。 また、登録された接種実績については、ワクチン接種の進捗状況の把握に活用します。 **作業 結果**

### **割り当てられたワクチン量の確認 3.V-SYSに関する詳細説明**

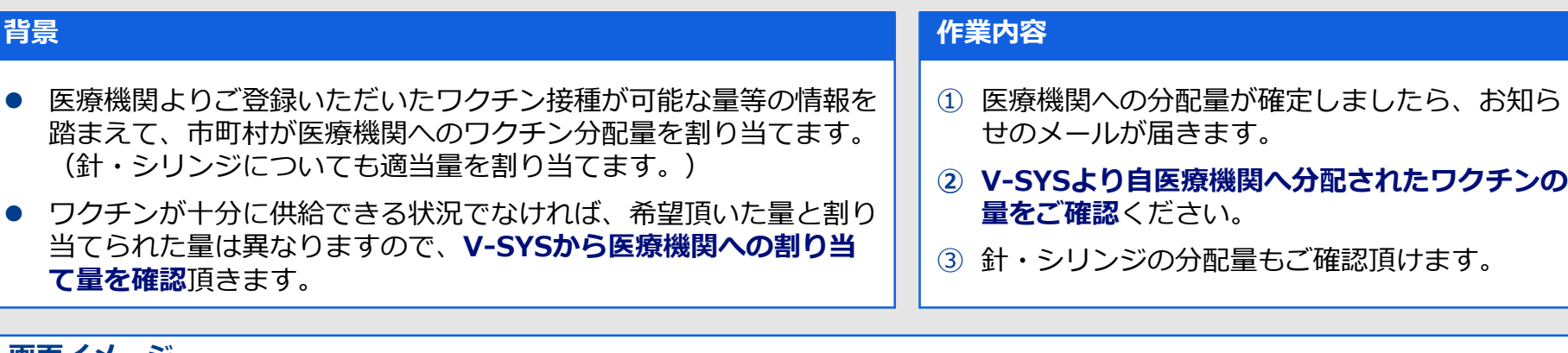

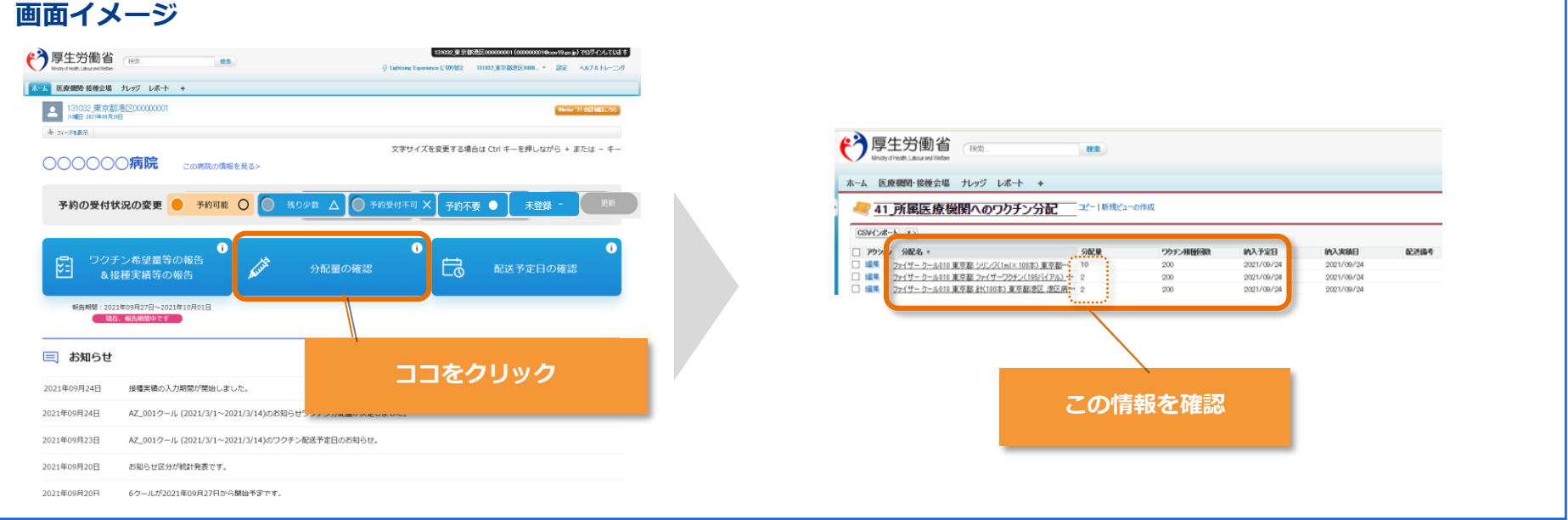

ワクチンの割当量を確認できたら、ワクチン接種の実施に向けた院内の医療スタッフのシフト調整等を始めることが 可能になります。 また、次頁の「ワクチンの配送予定日の確認」結果と合わせることで、予約を行うことが可能になります。 **作業 結果**

# **割り当てられたワクチンの配送予定日の確認**

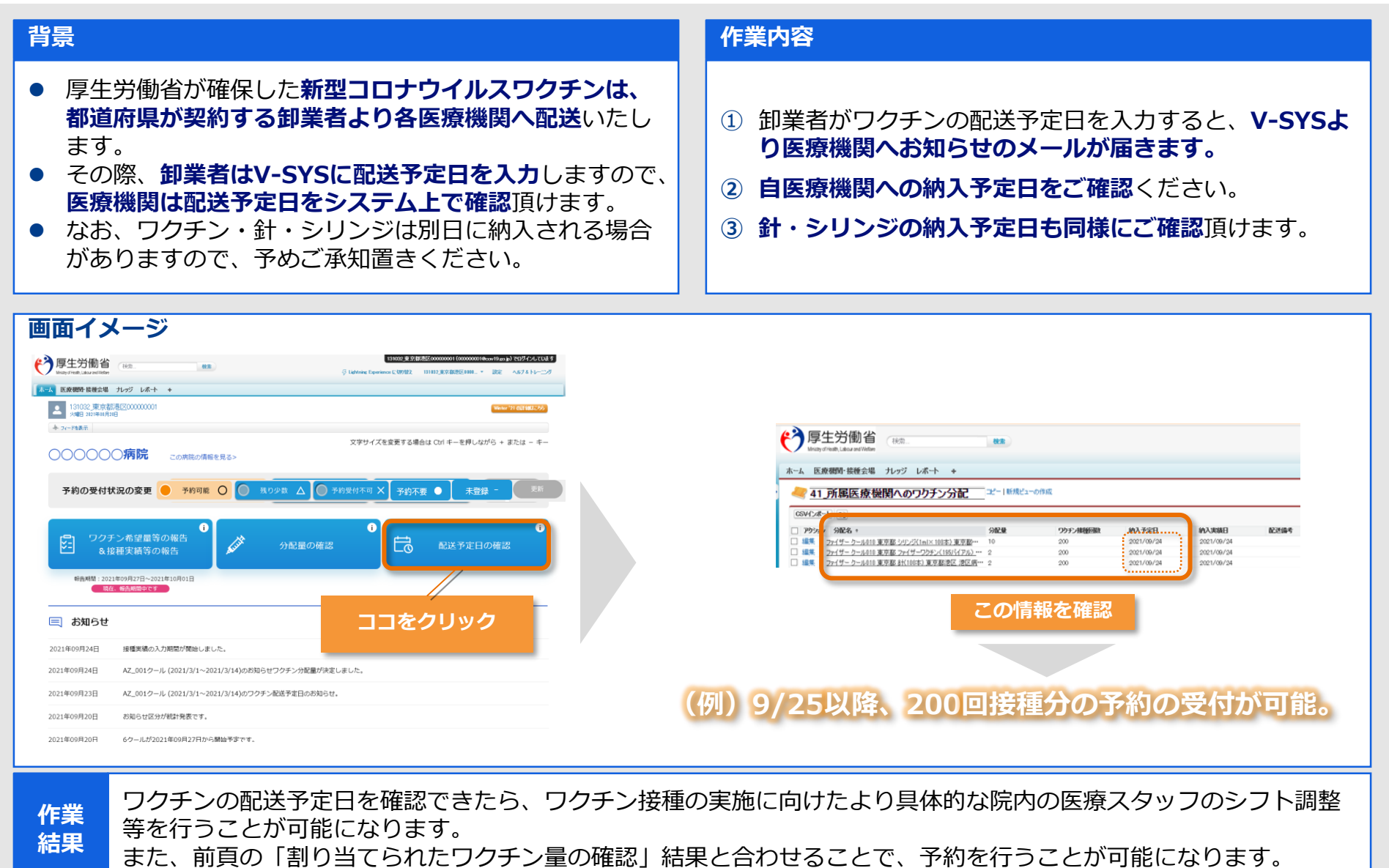

<mark>インのコントンの</mark>のことでは、<br>※画面イメージ図は現時点のものであり、実際とは異なる可能性があります。

# **ワクチン接種の予約受付状況の登録・変更**

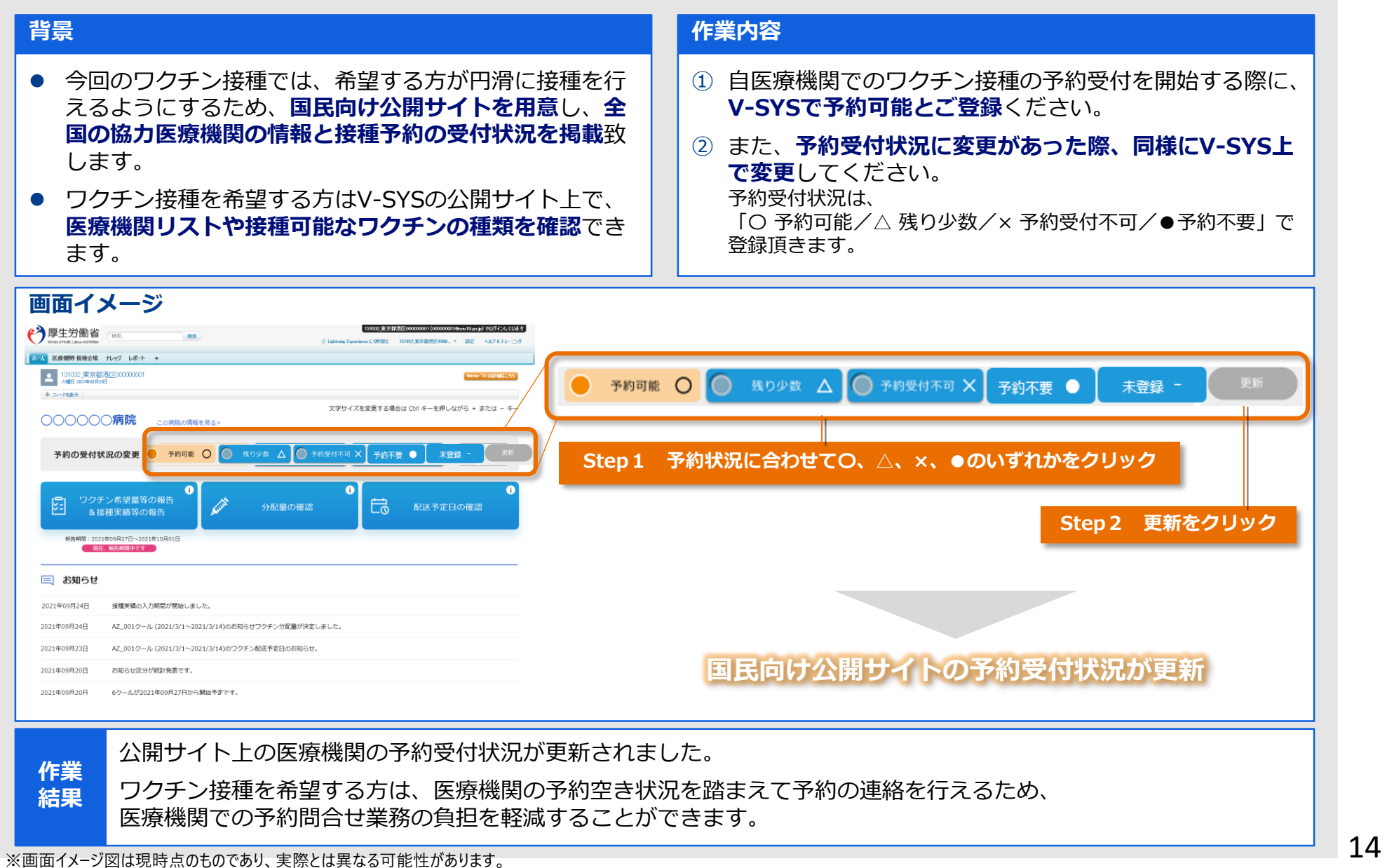

## **3. V-SYSに関係するステークホルダー**

- V-SYSに関係するステ−クホルダ−は、国/都道府県/市町村/予防接種を行う医療機関等/ワクチンを製造する製薬 メーカー/卸業者/国民 と多岐にわたる
- V-SYSを円滑に運営するためにとりわけ重要な業務を担う、国/都道府県/市町村/医療機関/製薬メーカー/卸業者/ドライアイスメー カー/針・シリンジ倉庫 の関係者に向け、それぞれの業務用のV-SYS利用マニュアルを作成する

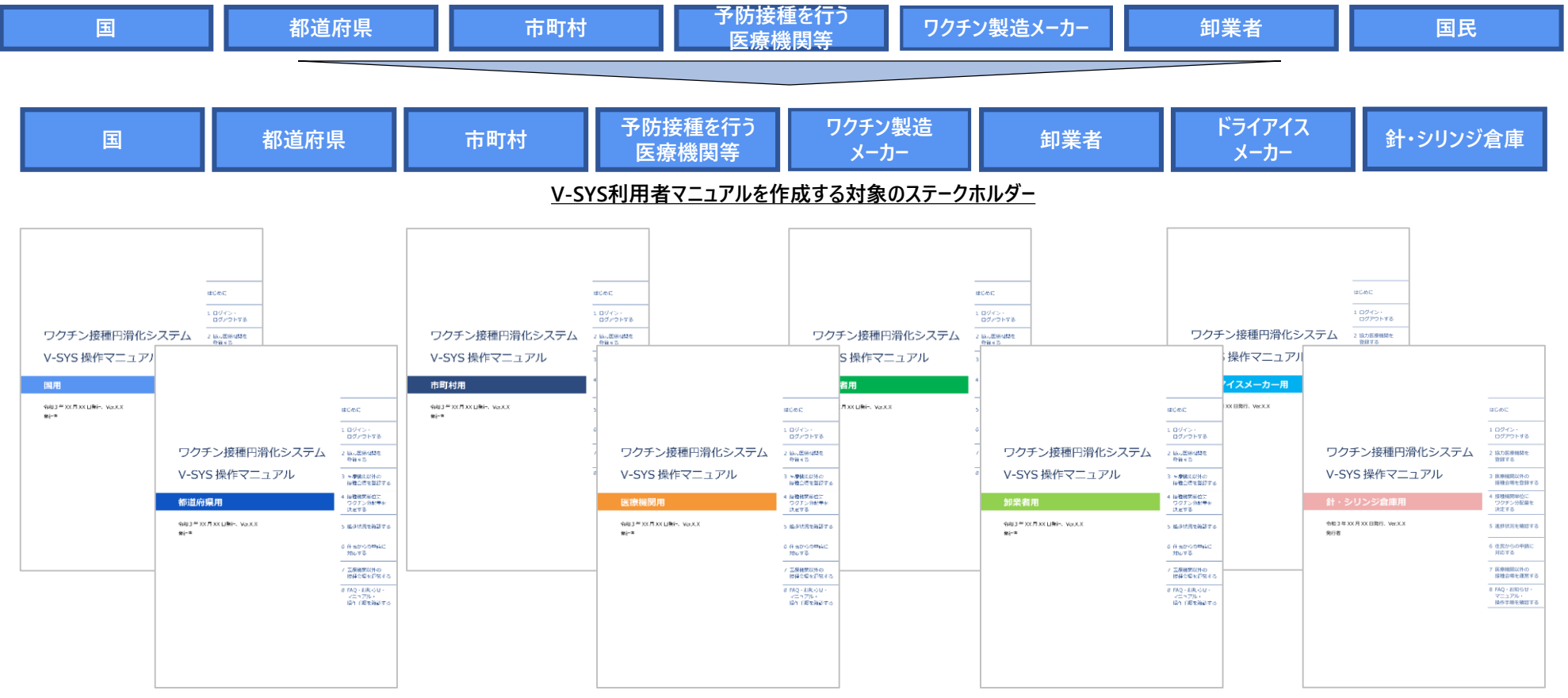

**V-SYS利用に関するステークホルダー**

# **5.2. V-SYS利用者マニュアルの目次**

### ■V-SYS利用者マニュアルの目次は以下の構成により作成をおこないます。

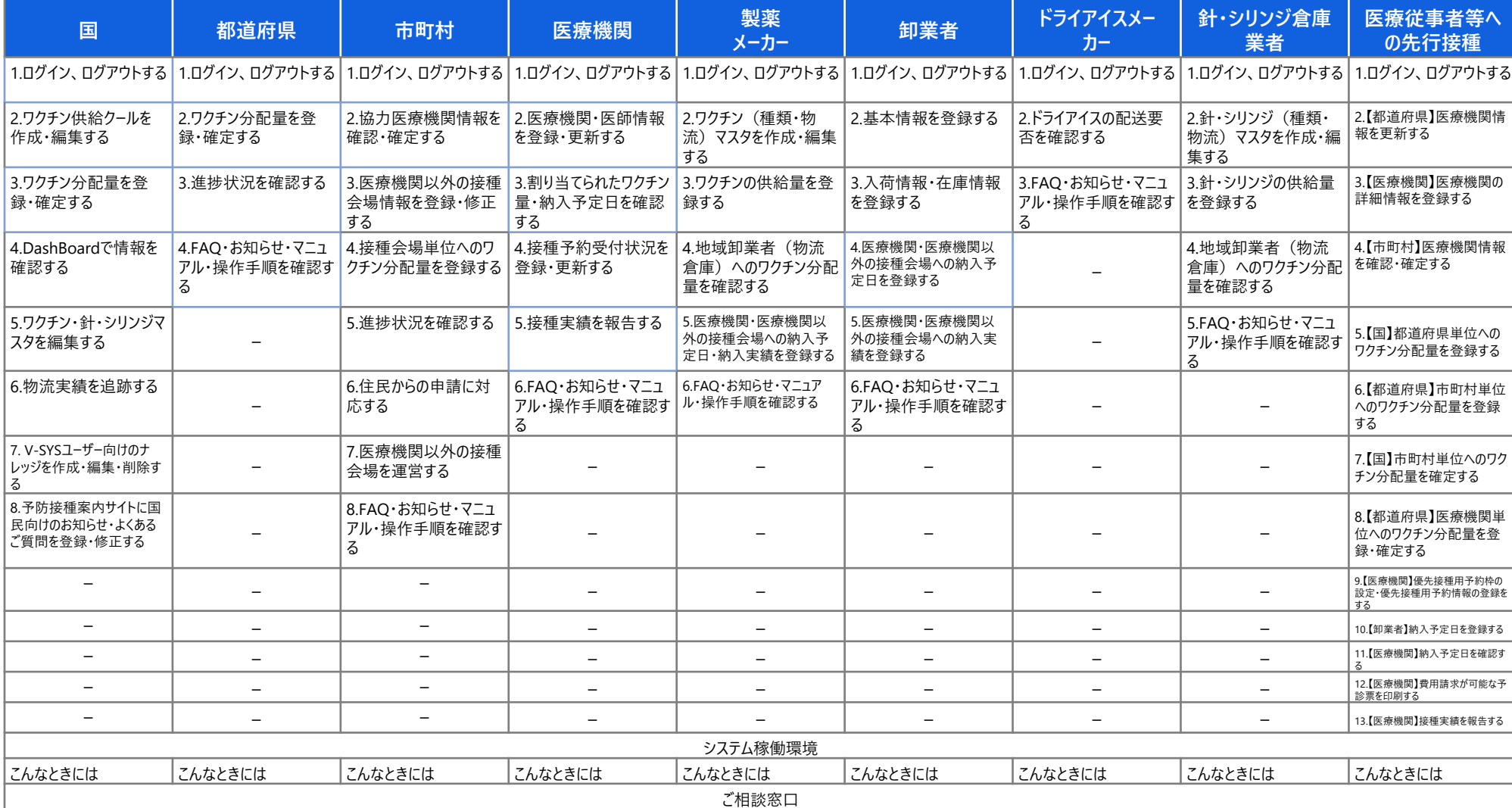

# **5. V-SYSの使用環境 3.V-SYSに関する詳細説明**

- **1. 接続前提**
	- ・「自治体情報システム強靭性向上モデル」 において定義されるネットワークの三層構造

(個人番号利用事務系セグメント/LGWAN接続系セグメント/インターネット接続系セグメント)のうち

「インターネット接続系セグメント」に接続する前提です。(出展:<https://jpn.nec.com/kokyo/toughness/index.html>)

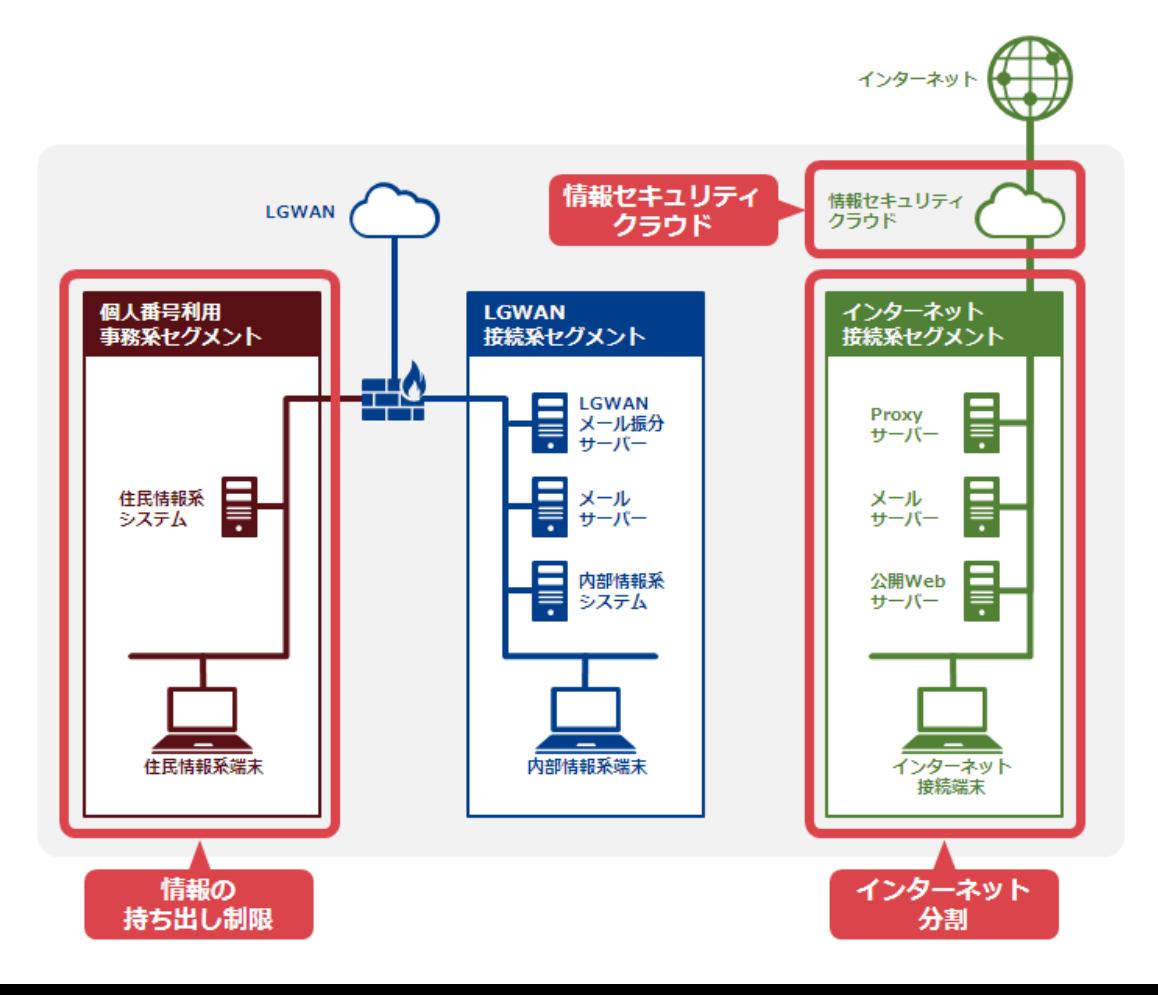

ワクチン接種円滑化システムにおける個人情報の安全な取扱いへのご協力をお願いいたします。

### **個人情報とは**

**生存する個人に関する情報**であって、次の各号のいずれかに該当するものをいう。

- 1. 当該情報に含まれる**氏名、生年月日その他の記述等**(文書、図画若しくは電磁的記録に記載され、若しくは記録され、 又は音声、動作その他の方法を用いて表された一切の事項(個人識別符号を除く。)をいう。)により**特定の個人を識別 することができるもの**(他の情報と照合することができ、それにより特定の個人を識別することができることとなるものを含む。) **→V-SYSでの例:接種予約者や関係者の氏名、生年月日、電話番号、クーポン番号、メールアドレス、所属組織名等**
- 2. **個人識別符号**が含まれるもの →例:指紋、パスポート番号、健康保険証番号、マイナンバー等

※「行政機関の保有する個人情報の保護に関する法律」より

 **個人情報の安全な取り扱いのために 留意事項V-SYSのアカウントは 1人1IDの利用をお願いします** ID pass **※IDの他者への貸与、共同利用禁止** THILL

**部外者による盗み見、盗難が発生しないように、 予約者情報、担当者情報等の印刷物は 確実な管理・保護・廃棄をお願いします**

**一定時間経過後にロックがかかる スクリーンセイバー等の設定をお願いします**

**USBメモリ、外付けHDD、DVD等の外部記憶媒体に 個人情報等は保存しないようお願いします**

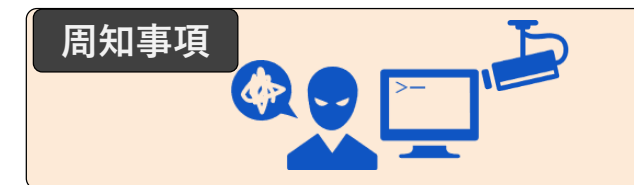

**部外者による不正な操作を追跡するために、操作ログを取得しています**